**Лекция 17 Построение баз данных с помощью SQL. Манипулирование данными в SQL**

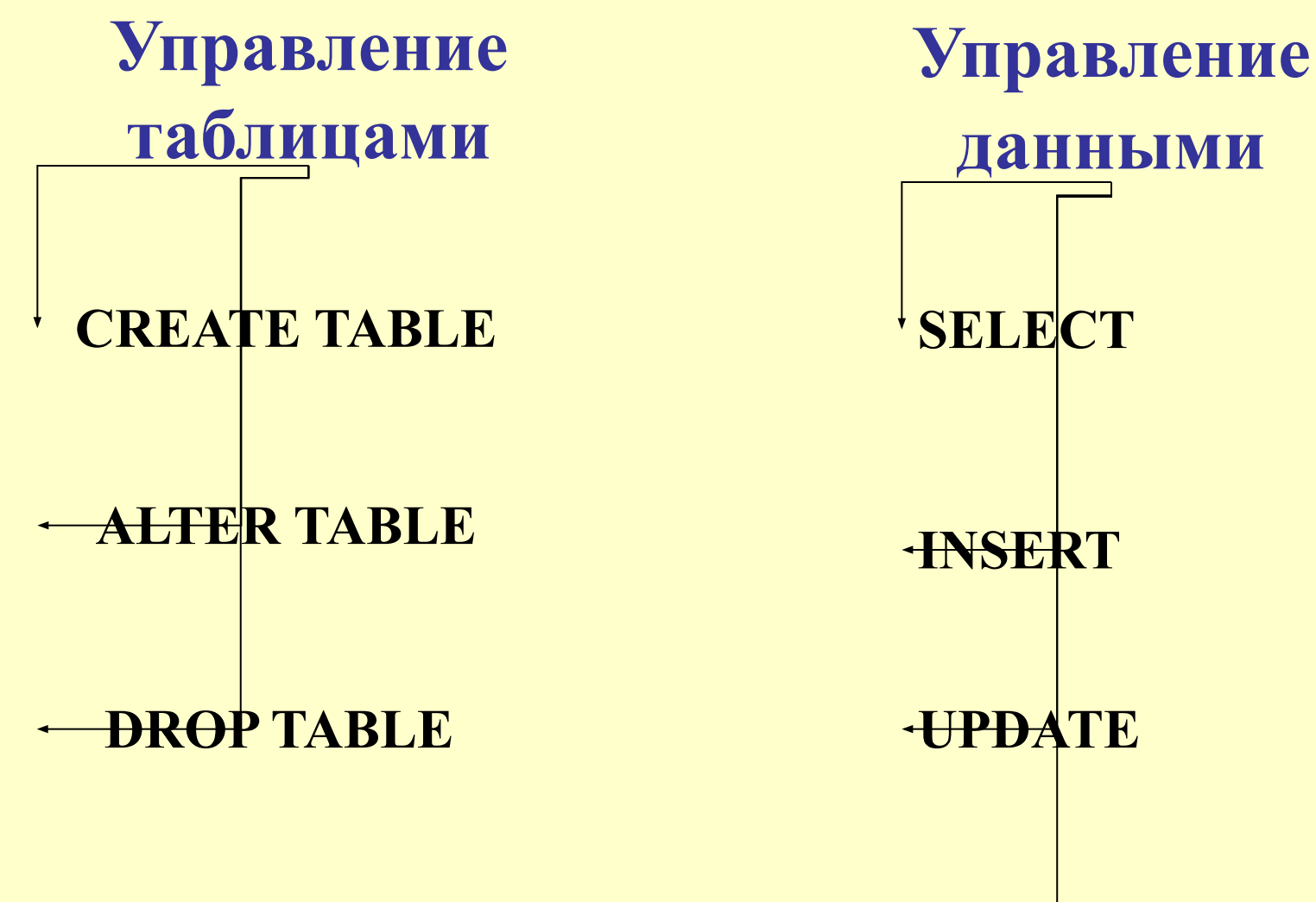

**SELECT INSERT UPDATE DELETE** 

## **Команда создания таблицы – CREATE TABLE**

**CREATE TABLE** имя\_таблицы ({<определение\_столбца>| <определение\_ограничения\_таблицы>} [,…,{<определение\_столбца>| <определение\_ограничения\_таблицы >}])

*Определение\_столбца*: <Имя\_столбца> <тип\_данных> [<ограничение\_столбца> ] [,…,<ограничение\_столбца>]

## **Ограничение столбца**

```
<ограничение_столбца>::=
[ CONSTRAINT <имя_ограничения > ]
{[ DEFAULT <выражение>]
| [ NULL | NOT NULL ]
| [ PRIMARY KEY | UNIQUE ]
| [FOREIGN KEY 
REFERENCES
  <имя_главной_таблицы>[(<имя_столбца> [,…,n])]
[ ON DELETE { CASCADE | NO ACTION } ]
[ ON UPDATE { CASCADE | NO ACTION } ]
]
| [CHECK (<логическое_выражение>)] 
}
```
# **Ограничения на уровне таблицы**

```
<ограничение_таблицы> ::= 
[ CONSTRAINT <имя_ограничения>] 
{ [ { PRIMARY KEY | UNIQUE } 
{(<имя_колонки> [ASC | DESC] [,…,n] )}]
| FOREIGN KEY
[ ( <имя_колонки>[,..., n ] ) ]
REFERENCES <внешняя_таблица> [
  (<имя колонки внешней таблицы> [, ..., n ] ) ]
[ ON DELETE { CASCADE | NO ACTION } ] 
[ ON UPDATE { CASCADE | NO ACTION } ] 
| CHECK (<логическое_выражение> ) 
}
```
**Создание таблицы «Студенты» (БД «Сессия»)**

**CREATE TABLE** Студенты (ID\_Студент INTEGER NOT NULL, Фамилия CHAR(30) NOT NULL, Имя CHAR(15) NOT NULL, Отчество CHAR(20) NOT NULL, Номер\_группы INTEGER NOT NULL, Адрес CHAR(30), Телефон CHAR(8), PRIMARY KEY (ID Студент))

**Создание таблицы «Дисциплины» (БД «Сессия»)**

**CREATE TABLE** Дисциплины (ID\_Дисциплина INTEGER NOT NULL, Наименование VARCHAR(40) NOT NULL, PRIMARY KEY (ID Дисциплина), UNIQUE (Наименование))

### **Создание таблицы «Учебный план» (БД «Сессия»)**

**CREATE TABLE** Учебный\_план (ID\_План INTEGER NOT NULL, ID Дисциплина INTEGER NOT NULL, Семестр INTEGER NOT NULL, Количество\_часов INTEGER, ID\_Преподаватель INTEGER, PRIMARY KEY (ID План), CHECK ((Семестр >= 1) OR (Семестр <= 10)))

**Создание таблицы «Сводная ведомость» (БД «Сессия»)**

**CREATE TABLE** Сводная ведомость (ID\_Студент INTEGER NOT NULL, ID\_План INTEGER NOT NULL, Оценка INTEGER NOT NULL, Дата\_сдачи DATETIME NOT NULL, PRIMARY KEY (ID Студент, ID Дисциплина), CHECK ((Оценка >= 0) OR (Оценка <= 5)))

### **Создание таблицы «Сводная ведомость» (БД «Сессия»)**

**CREATE TABLE** Кадровый\_состав (ID\_ Преподаватель INTEGER NOT NULL, Фамилия CHAR(30) NOT NULL, Имя CHAR(15) NOT NULL, Отчество CHAR(20) NOT NULL, Должность CHAR(20) NOT NULL, Кафедра CHAR(3) NOT NULL, Адрес CHAR(30), Телефон CHAR(8), PRIMARY KEY (ID Преподаватель))

## **Команда ALTER TABLE**

- **• добавить в таблицу определение нового столбца;**
- **• удалить столбец из таблицы;**
- **• изменить значение по умолчанию для какого-либо столбца;**
- **• добавить или удалить первичный ключ таблицы;**
- **• добавить или удалить внешний ключ таблицы;**
- **• добавить или удалить условие уникальности;**
- **• добавить или удалить условие на значение.**

#### **ALTER TABLE** <имя\_таблицы>

[**ALTER COLUMN** <имя\_столбца> [**SET DEFAULT** <выражение>]|

#### [**DROP DEFAULT**]]

|[**ADD** <определение\_столбца>]

|[**DROP COLUMN** <имя\_столбца> [**CASCADE**]|[**RESTRICT**]]

### |[**ADD**

[<определение\_первичного\_ключа>]|[<определение\_внешнего\_ключа>]| [<условие\_уникальности>]|[<условие\_на\_значение>]] |[**DROP CONSTRAINT** <имя\_ограничения> [**CASCADE**]|[**RESTRICT**]]

**Добавление столбца**

#### **ALTER TABLE** Студенты **ADD** Год поступления **INTEGER NOT NULL DEFAULT YEAR(GETDATE())**

**Модификация столбца**

#### **ALTER TABLE** Студенты **ALTER COLUMN** Номер\_группы **CHAR(6) NOT NULL**

**Удаление столбца**

#### **ALTER TABLE** Студенты **DROP COLUMN**

Год\_поступления

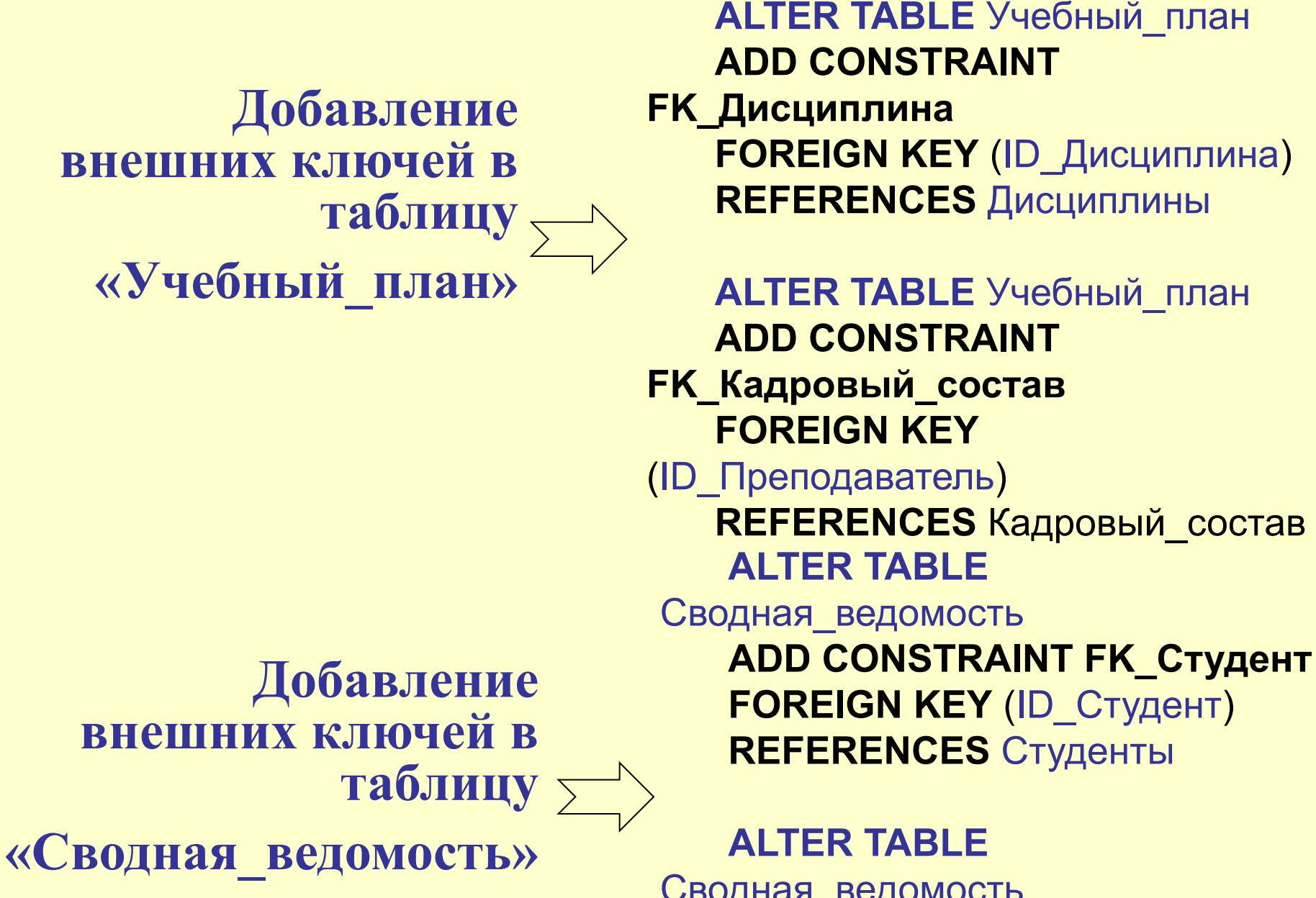

Сводная\_ведомость **ADD CONSTRAINT FK\_План FOREIGN KEY** (ID\_План) **REFERENCES** Учебный\_план

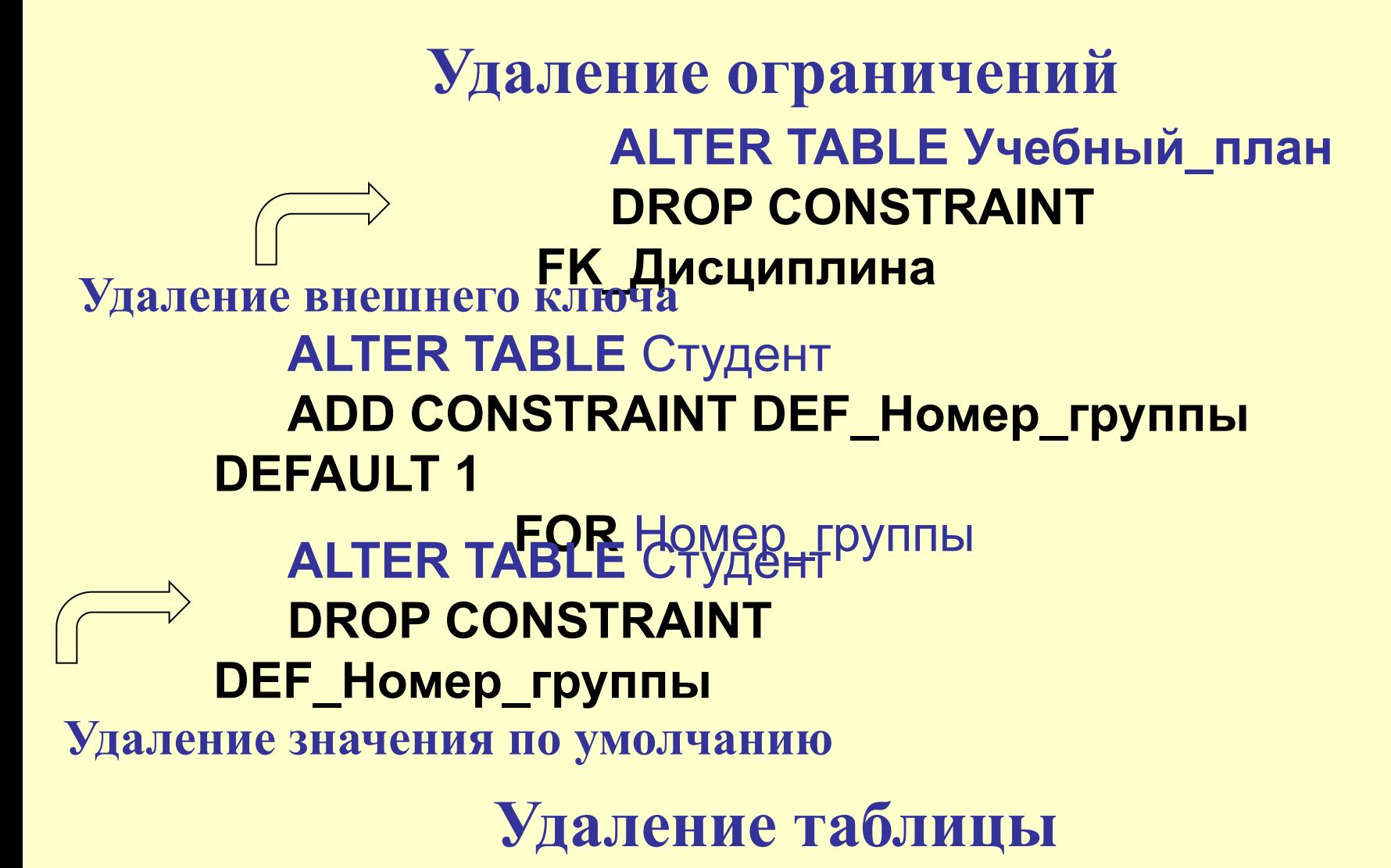

#### **DROP TABLE <имя\_таблицы>**

**Извлечение данных – команда SELECT**

**SELECT <Список\_выбора> [ INTO <Новая\_таблица> ] FROM <Исходная\_таблица> [ WHERE <Условие\_отбора> ] [ GROUP BY <Ключи\_группировки> ] [ HAVING <Условие\_отбора> ] [ ORDER BY <Ключи\_сортировки> [ ASC | DESC ] ]**

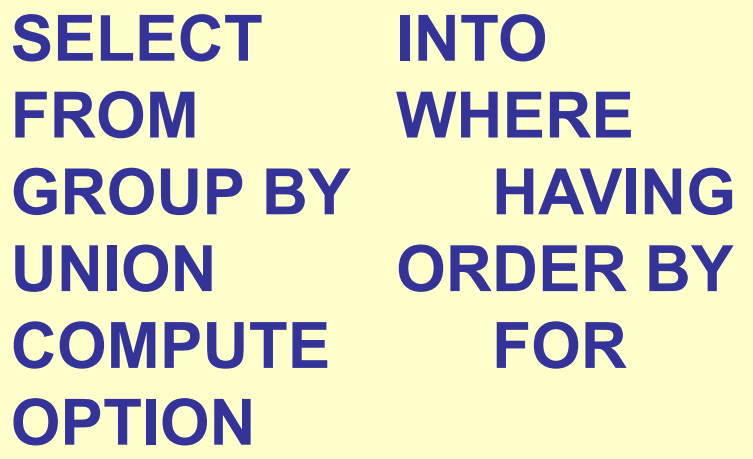

### **Раздел SELECT -**

**обязательный раздел, который должен указываться в любом запросе: задает набор столбцов, возвращаемых после выполнения запроса, т.е. внешний вид результата**

## **SELECT [ ALL | DISTINCT ] [ TOP n [ PERCENT ] [ WITH TIES ] ] <Список\_выбора>**

### **Ключевые слова ALL и DISTINCT**

#### **SELECT ALL Семестр, Отчетность FROM Учебный\_план**

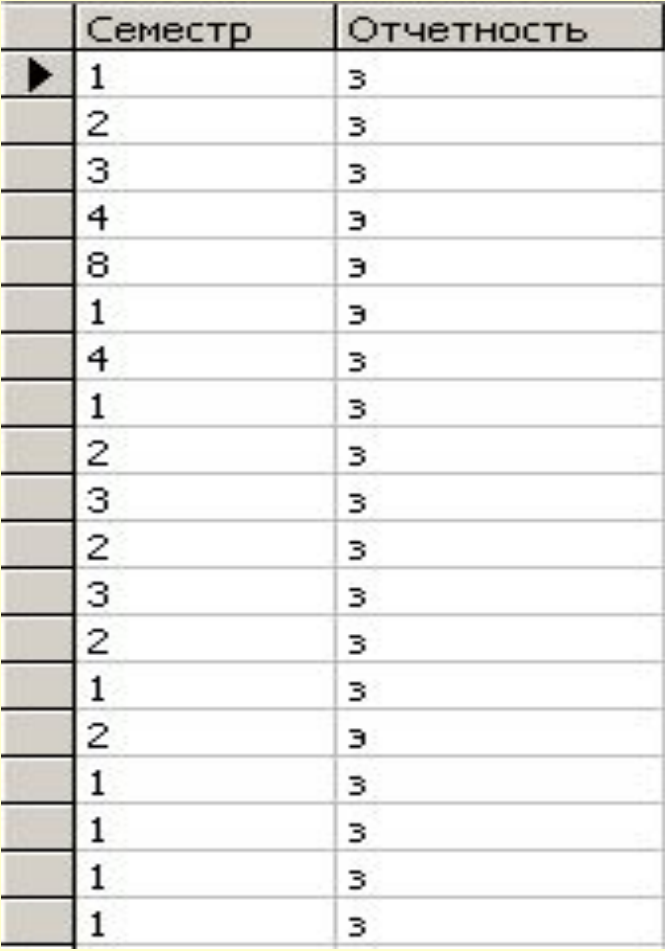

#### **SELECT DISTINCT Семестр, Отчетность FROM Учебный\_план**

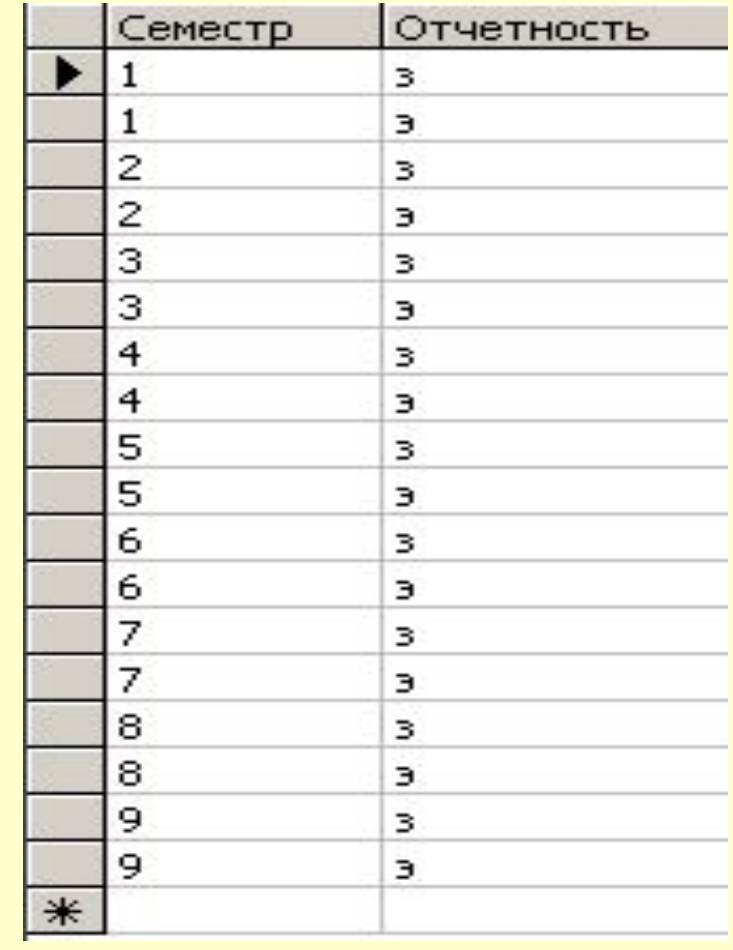

## **Использование ключевого слова ТОР**

#### **SELECT TOP 5 \* FROM Студенты**

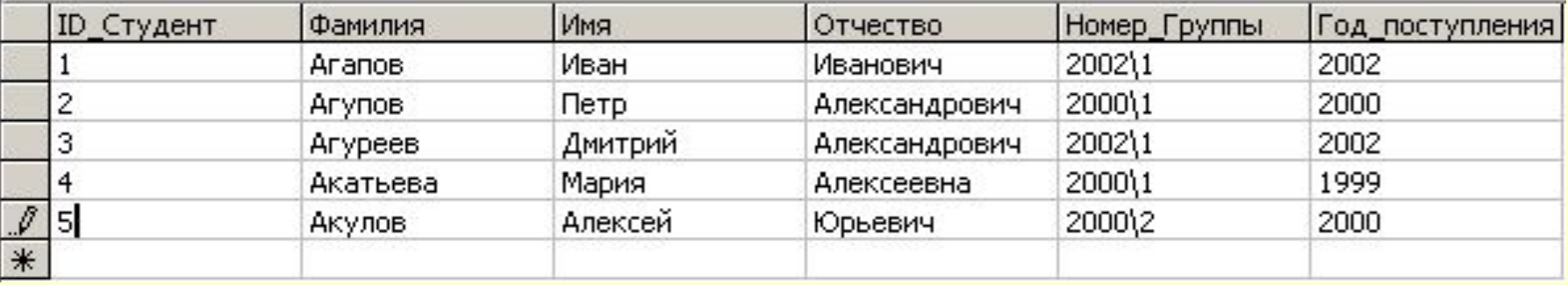

#### **SELECT TOP 10 PERCENT \* FROM Студенты**

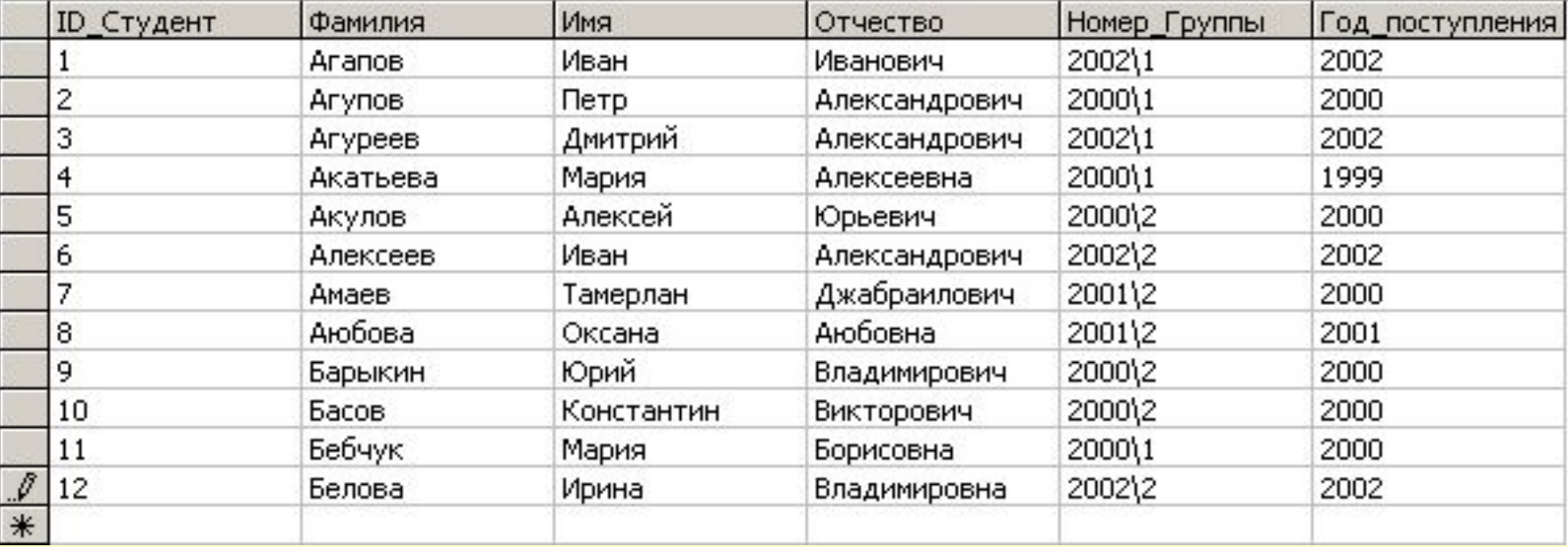

### **Влияние порядка сортировки на возвращаемый набор данных**

#### **SELECT TOP 10 PERCENT \* FROM Студенты ORDER BY Номер\_Группы**

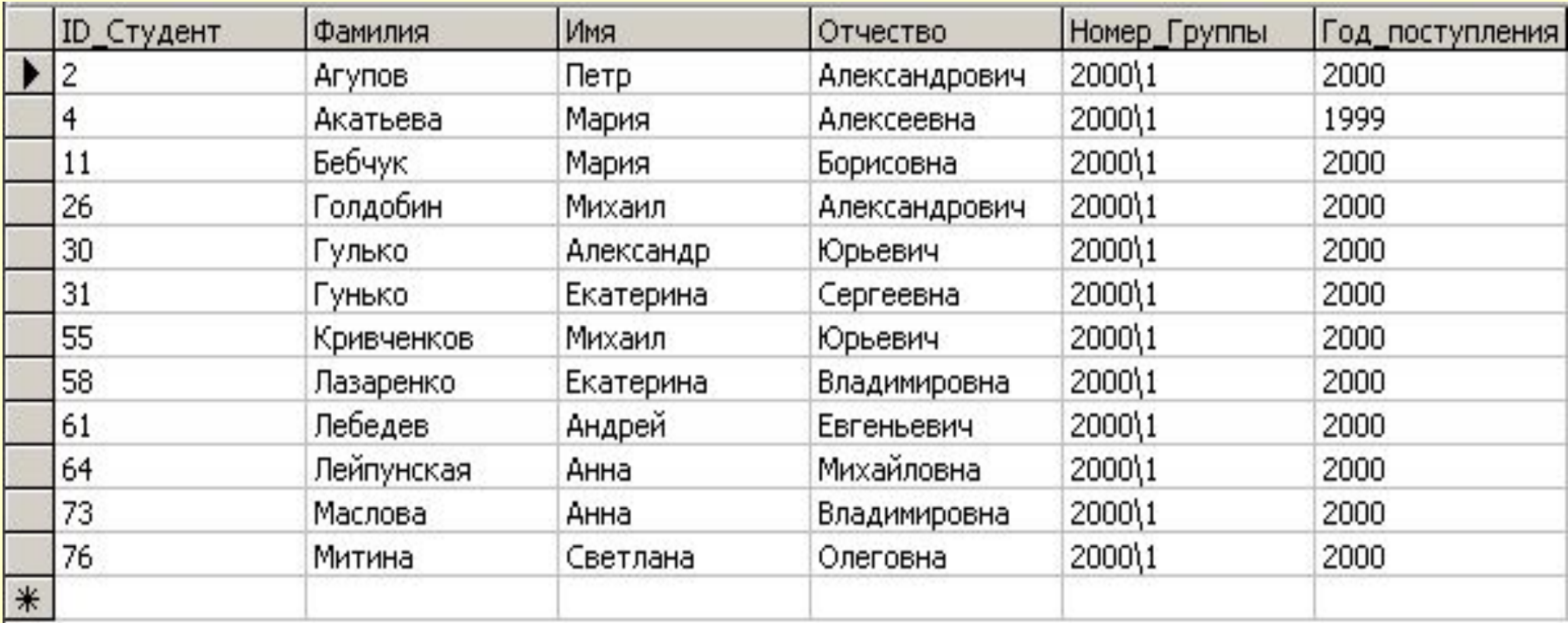

## **Использование ключевого слова WITH TIES**

#### **SELECT TOP 10 PERCENT WITH TIES \* FROM Студенты**

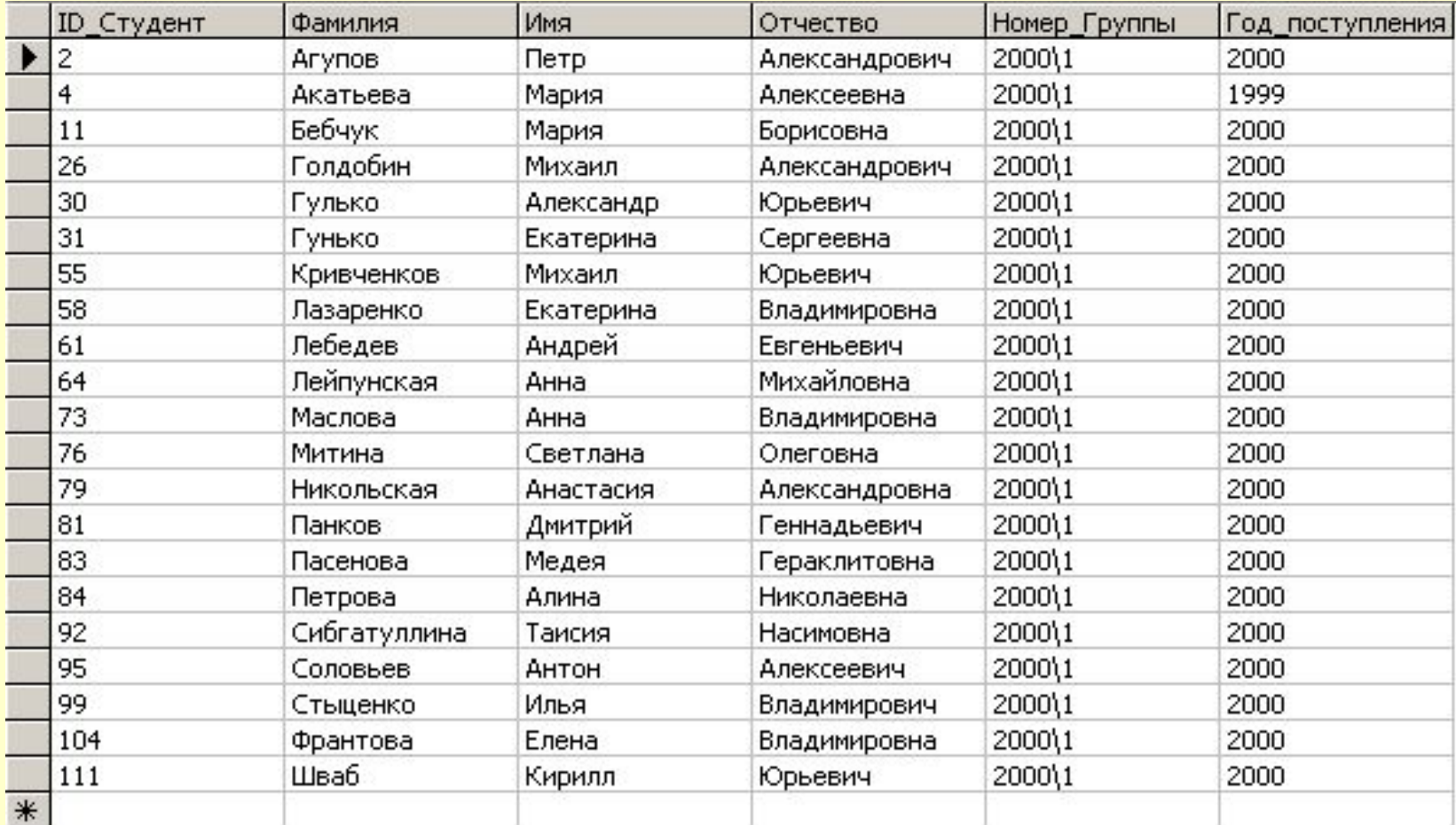

```
Предложение <Список_выбора>
```

```
<Список_выбора> ::=
{ *
| { <Имя_таблицы> | <Псевдоним_таблицы> }.*
| { <Имя_столбца> | <Выражение> }
[ [ AS ] <Псевдоним_столбца>]
| <Псевдоним_столбца> = <Выражение>
} [ ,...,n ]
```
**SELECT ID\_Дисциплина, Наименование,** 

**Семестр** 

**FROM Дисциплина, Учебный\_план**

**SELECT Дисциплина.ID\_Дисциплина, Наименование,** 

**Семестр FROM Дисциплина, Учебный\_план**

### **Запрос для таблицы «Студенты», представляющий фамилию, имя и отчество в одной колонке**

Используем операцию конкатенации (сложения) символьных строк и значение ФИО в качестве псевдонима столбца:

**SELECT** TOP 10 Фамилия + ' ' + Имя + ' ' + Отчество as ФИО, Номер\_Группы

**FROM** Студенты

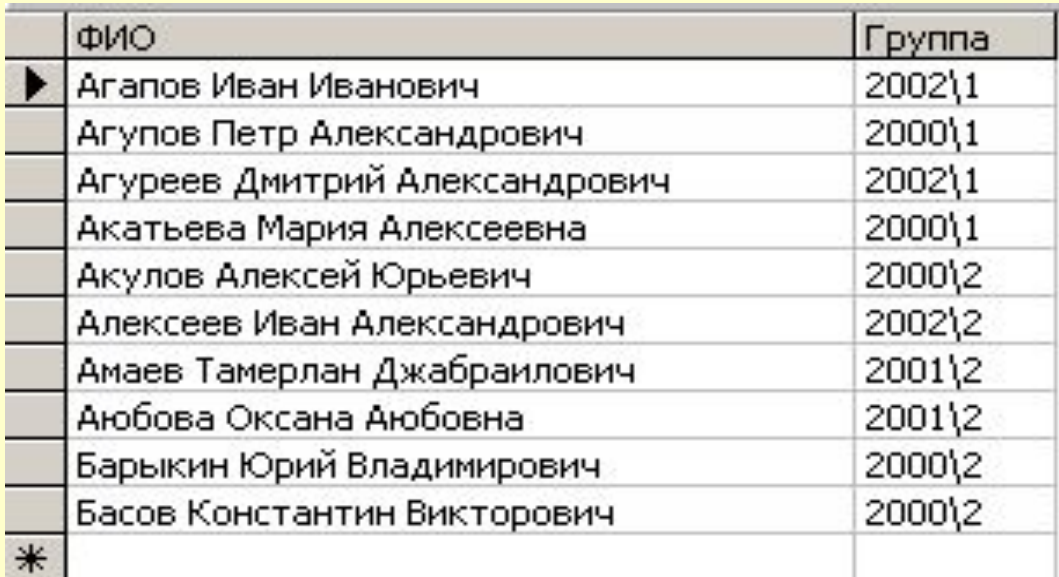

## **Раздел FROM**

### **FROM { <Источник\_данных> } [,...,n]**

<Источник\_данных> ::=

<имя\_таблицы> [ [AS] <псевдоним\_таблицы>]| <связка\_таблиц>

Имя таблицы **«Учебный\_план»**

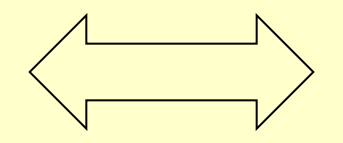

Псевдоним **tpl**

### **Раздел WHERE**

#### **WHERE <условие\_отбора>| <имя\_столбца> {= | \*= | =\*} <имя\_столбца>**

### **SELECT** Фамилия, Имя, Отчество, Номер\_Группы, Год\_поступления

FROM Студенты **WHERE** Год\_поступления < 2000

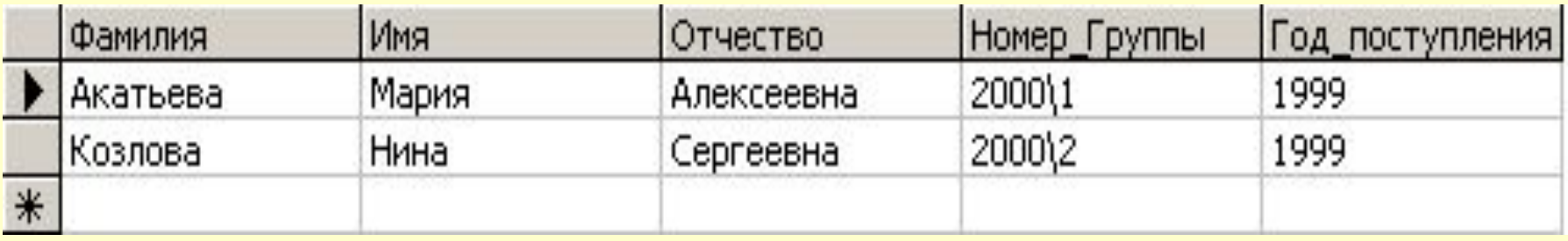

### **Оператор BETWEEN**

#### <выражение> [NOT] **BETWEEN** <начало\_диапазона> **AND** <конец\_диапазона>

(<выражение>**>=**<начало\_диапазона>) **AND** (<выражение>**<=**<конец\_диапазона>) SELECT Наименование, Семестр, Количество\_часов FROM Учебный план INNER JOIN Дисциплины ON

Учебный план.ID Дисциплина =

Дисциплины.ID\_Дисциплина

WHERE Количество\_час-**BETWEEN** 50 **AND** 100

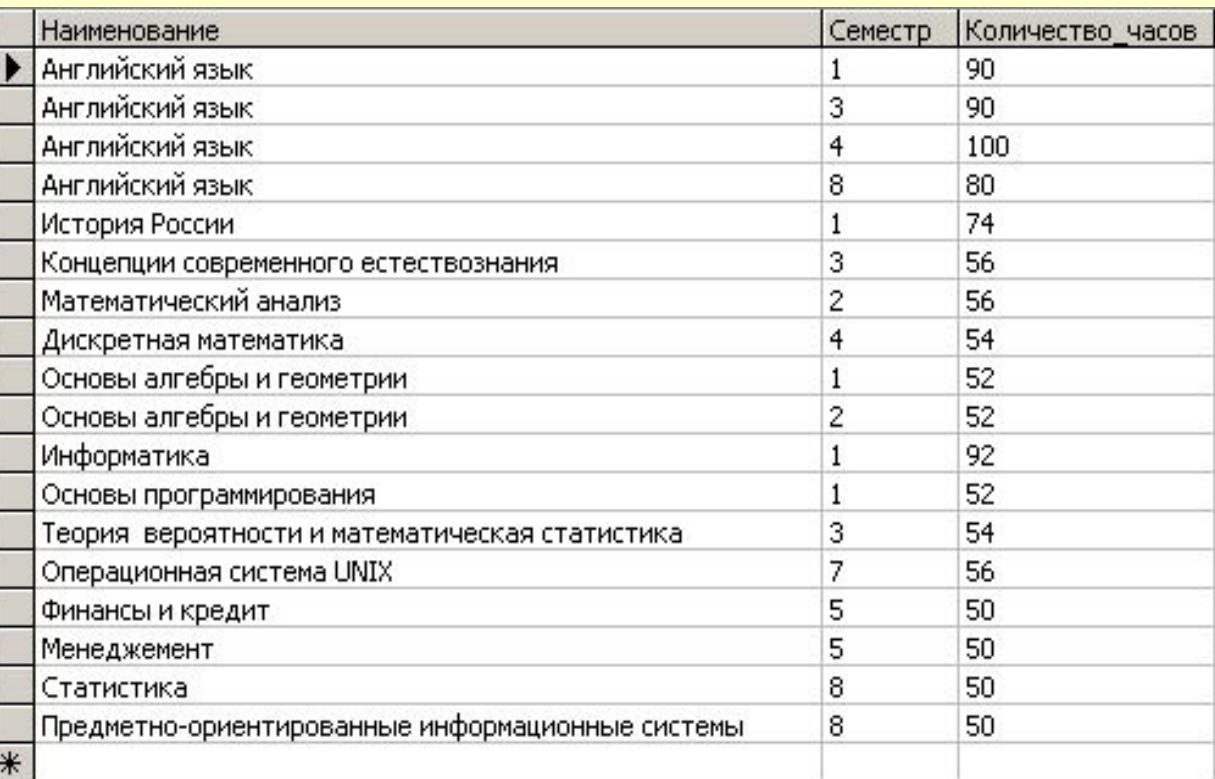

### **Оператор IN**

<выражение> [NOT] **IN** (<выражение1>,…,<выражениеN>)

SELECT Наименование, Семестр, Количество часов FROM Учебный\_план INNER JOIN Дисциплины ON Учебный план.ID Дисциплина = Дисциплины.ID Дисциплина WHERE Наименование **IN** ('Английский язык', 'Физическая культура')

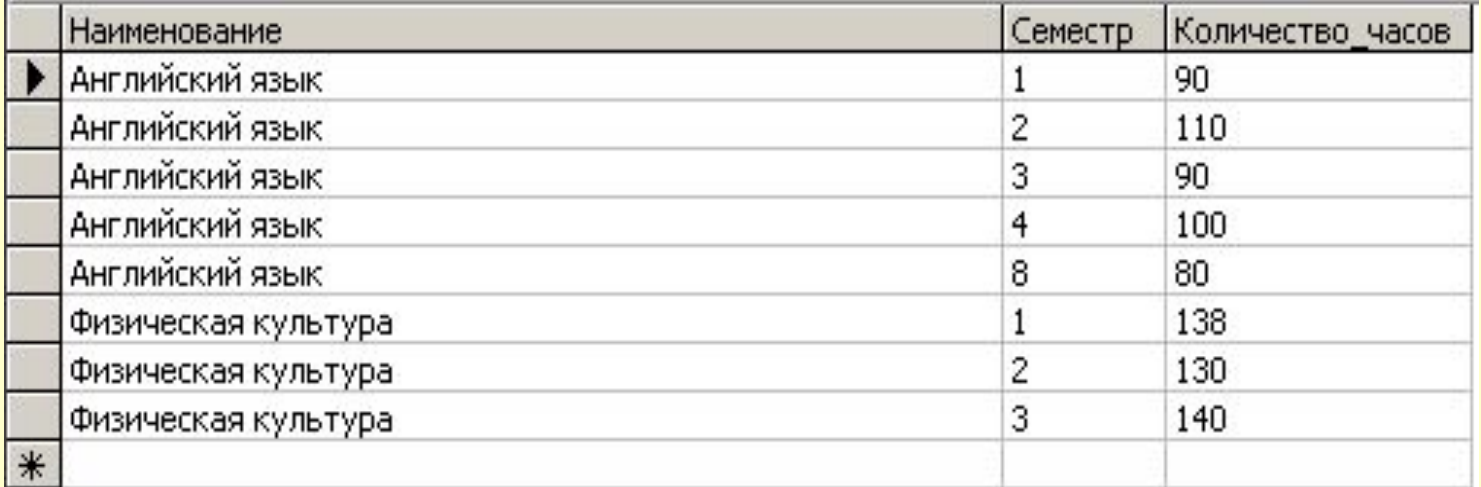

### **Оператор LIKE**

#### <Символьное\_выражение> [NOT] **LIKE** <образец>

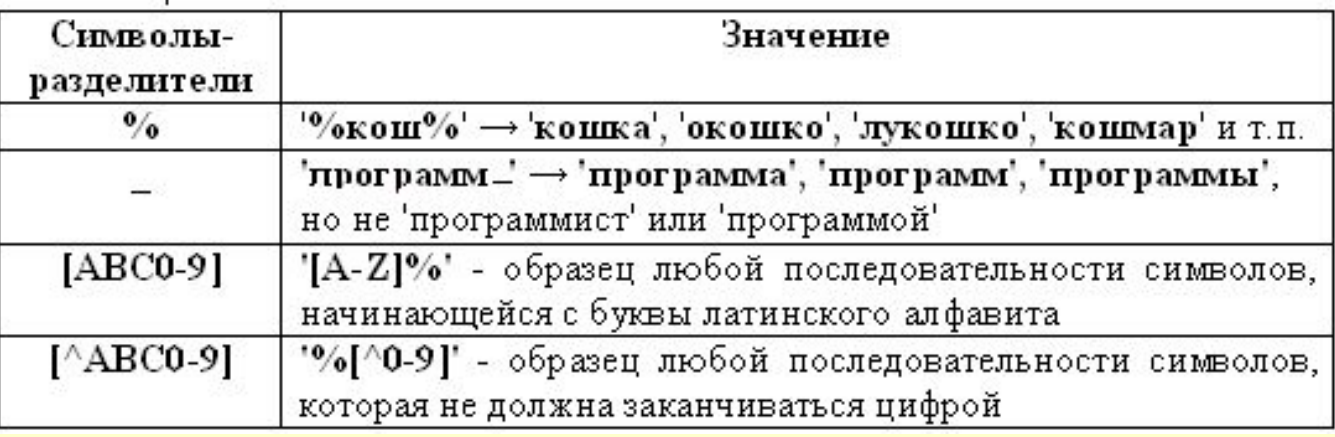

SELECT Фамилия, Имя, Отчество,

Должность

FROM Кадровый\_состав WHERE Должность **LIKE '%пр%'**

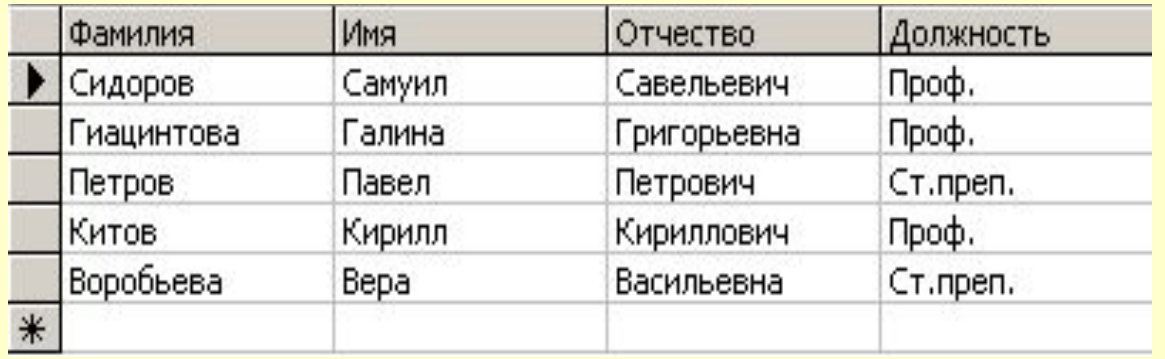

### **Раздел ORDER BY (сортировка)**

### **ORDER BY {<условие\_сортировки>[ASC | DESC] }[,...,n]**

SELECT TOP 20 Наименование, Семестр, Количество\_часов **FROM Учебный план, Дисциплины** WHERE (Учебный\_план.ID\_Дисциплина = Дисциплины.ID\_Дисциплина) **ORDER** 

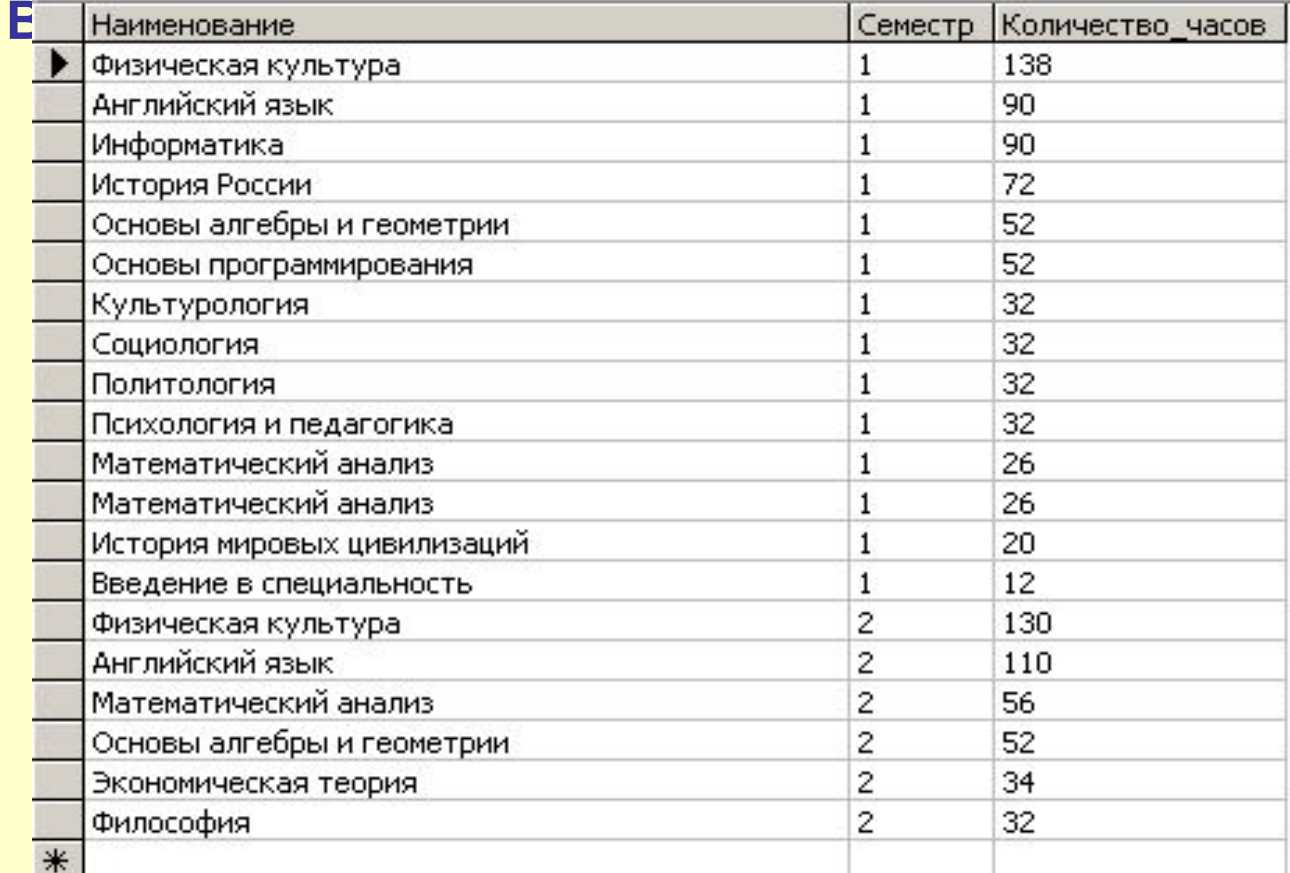

#### **Раздел UNION <Спецификация\_Запроса\_ 1> UNION [ALL] <Спецификация\_Запроса\_ 2> …**

# **[UNION [ALL]]**

**n>**

SELECT Фамилия, Имя, Отчество, Должное и Фамина и Запроса\_

**FROM Кадровый состав** 

WHERE Телефон LIKE '120%'

**UNION**

SELECT Фамилия, Имя, Отчество, Новый\_столбец = 'Студент',

Телефон

FROM Студенты

WHERE Телефон LIKE '120%'

ORDER BY Фамилия

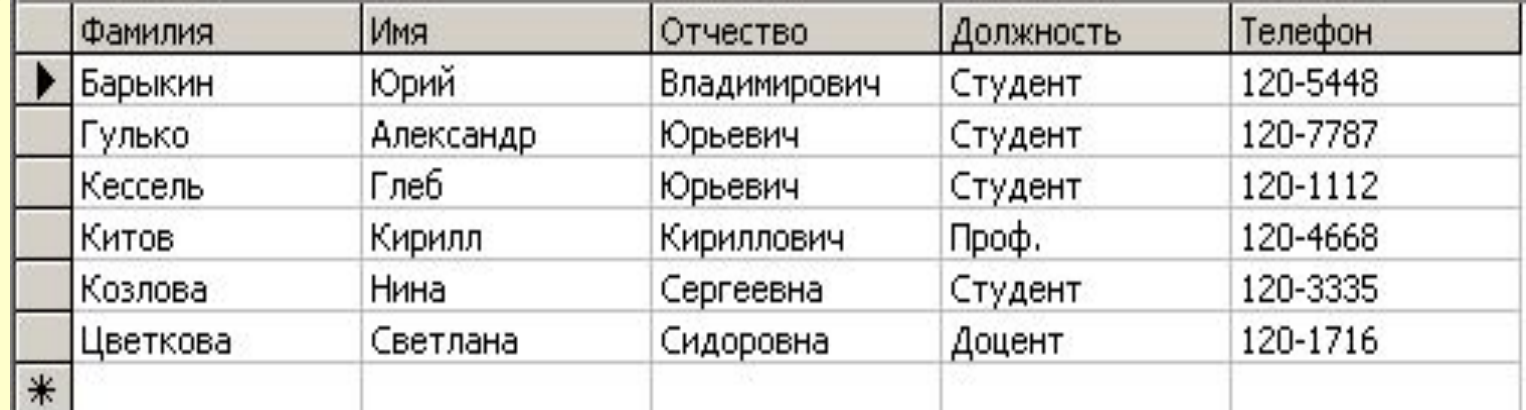